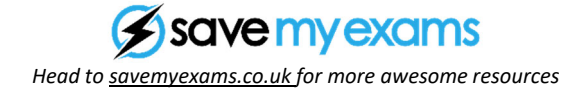

# **Statistics Difficulty: Medium**

## Question Paper 2

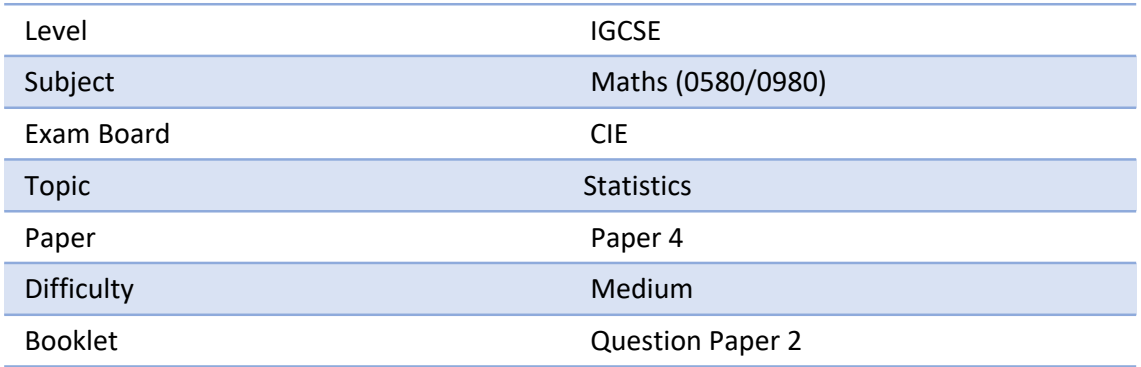

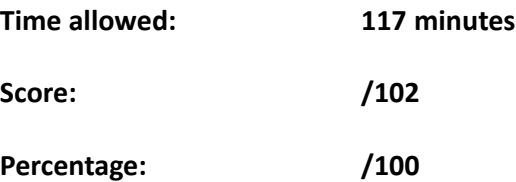

#### **Grade Boundaries:**

#### **CIE IGCSE Maths (0580)**

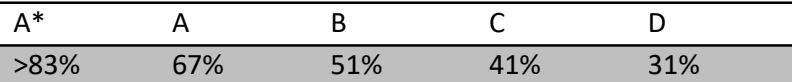

#### **CIE IGCSE Maths (0980)**

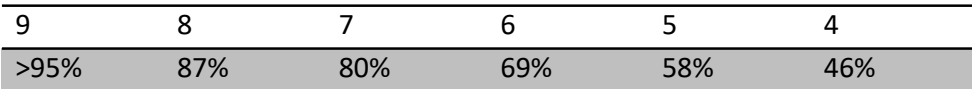

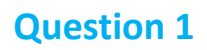

The times, *t* minutes, taken for 200 students to cycle one kilometre are shown in the table.

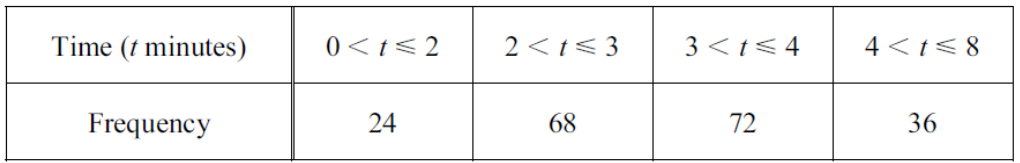

(a) Write down the class interval that contains the median. [1]

(b) Calculate an estimate of the mean. Show all your working. [4]

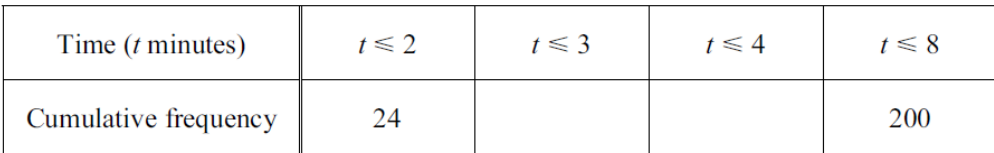

[3]

### (c) (i) Use the information in the table opposite to complete the cumulative frequency table. [1]

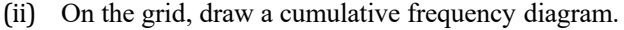

200 180 160 Cumulative frequency Cumulative frequency 140 120 100 80 60 40 20 *<sup>t</sup>* <sup>0</sup> <sup>1234</sup> 5678 Time (minutes)

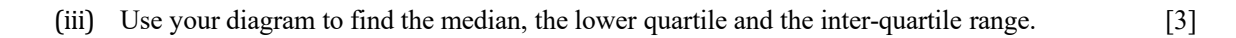

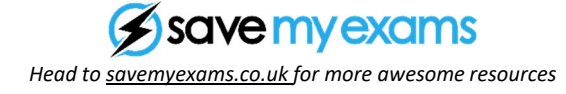

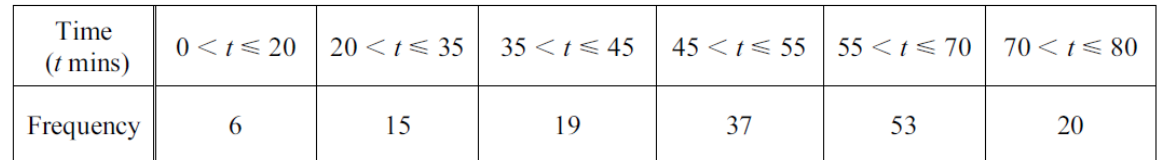

The table shows the times taken, in minutes, by 150 students to complete their homework on one day.

$$
(a) (i) In which interval is the median time?
$$
 [1]

(ii) Using the mid-interval values 10, 27.5, ……..calculate an estimate of the mean time. [3]

(b) (i) Complete the table of cumulative frequencies. [2]

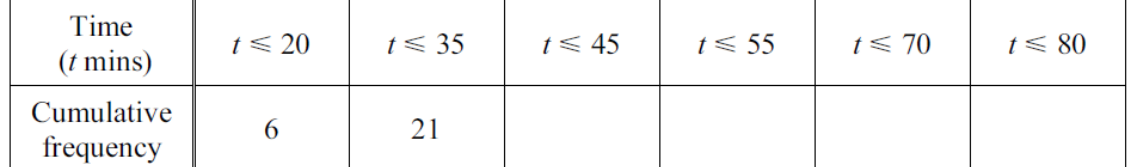

(ii) On the grid, label the horizontal axis from 0 to 80, using the scale 1 cm represents 5 minutes and the vertical axis from 0 to 150, using the scale 1 cm represents 10 students.

Draw a cumulative frequency diagram to show this information. [5]

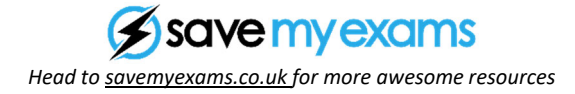

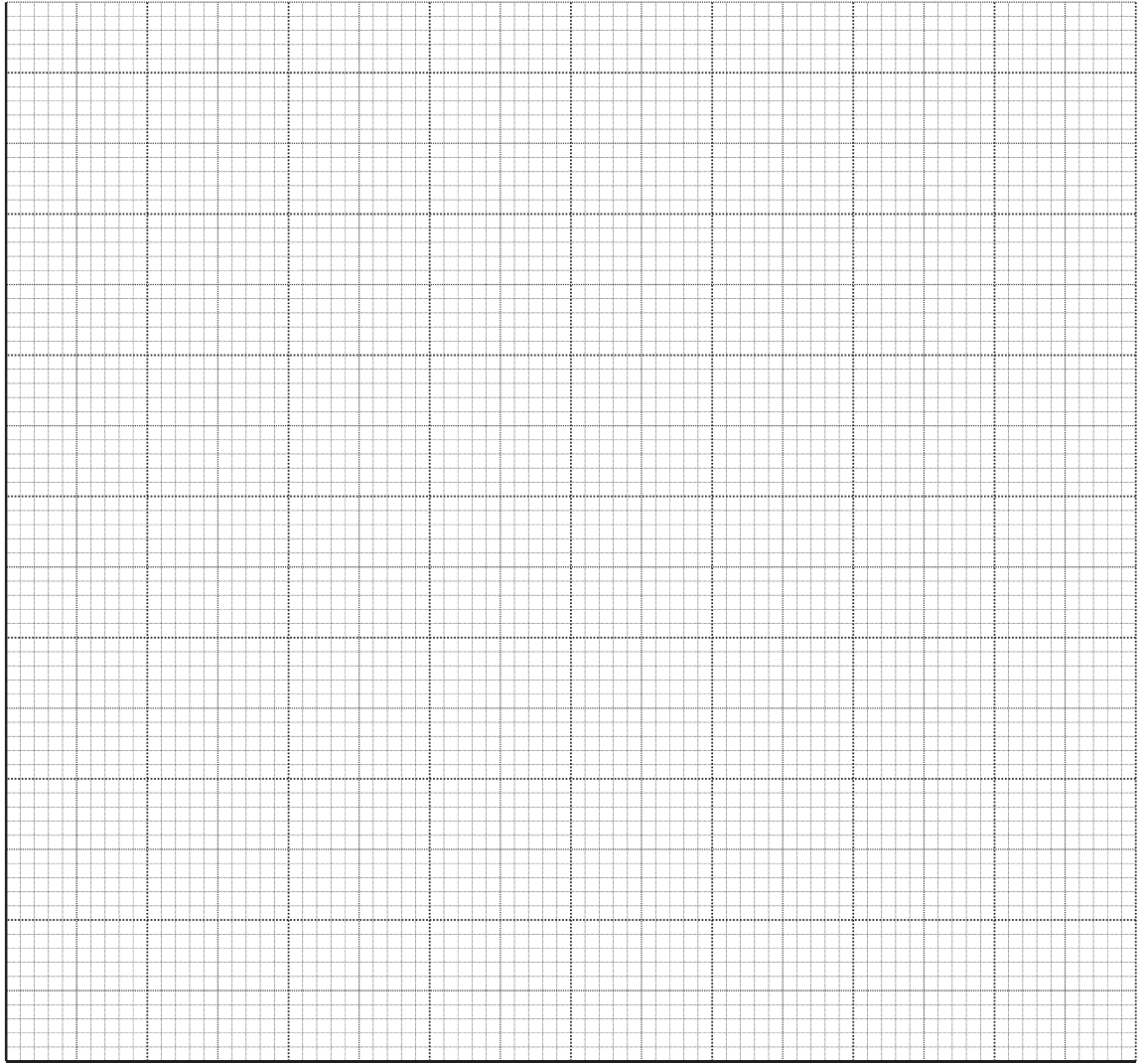

(c) Use your graph to estimate

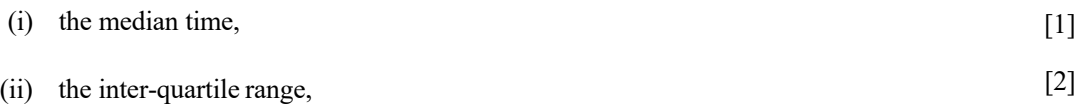

- (iii) the number of students whose time was in the range  $50 < t \le 60$ , [1]
- (iv) the probability, as a fraction, that a student, chosen at random, took longer than 50 minutes,

[2]

(v) the probability, as a fraction, that two students, chosen at random, both took longer than 50 minutes.

[2]

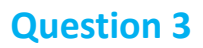

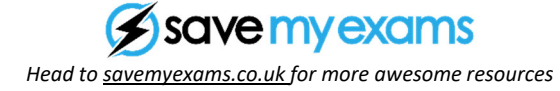

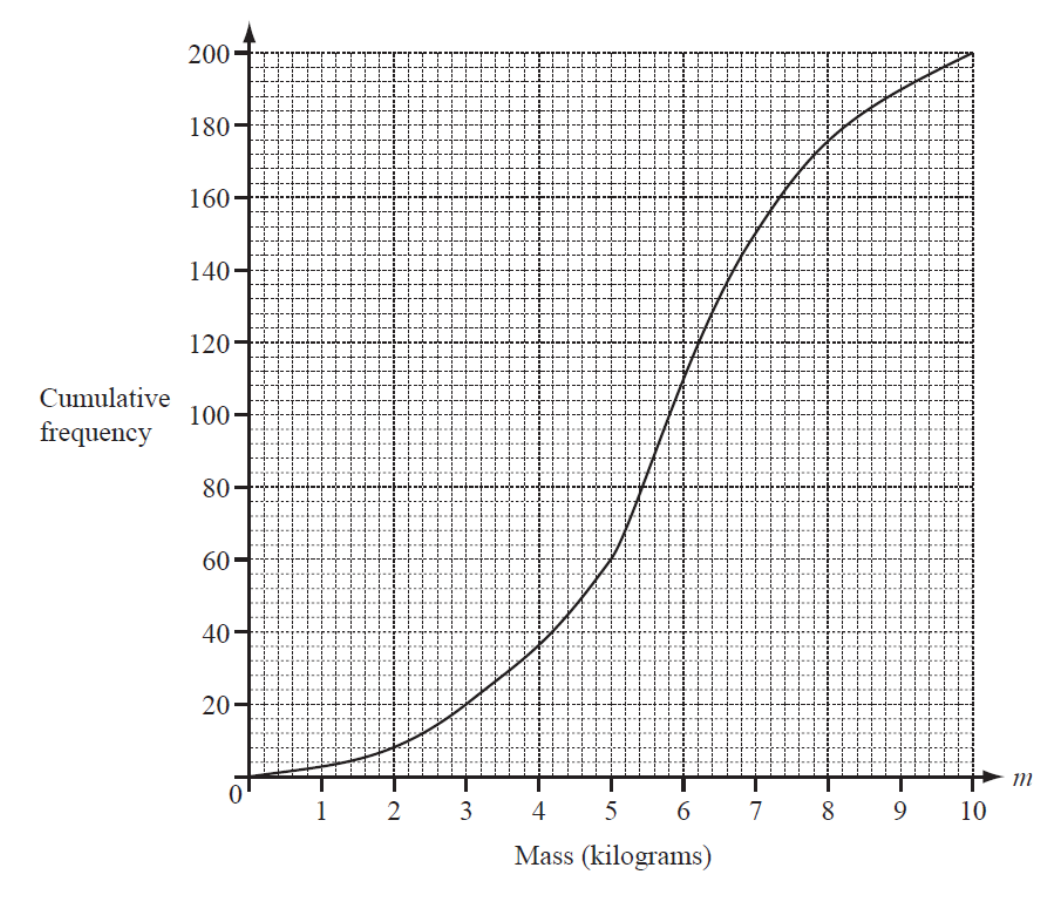

The masses of 200 parcels are recorded.

The results are shown in the cumulative frequency diagram above.

#### (a) Find

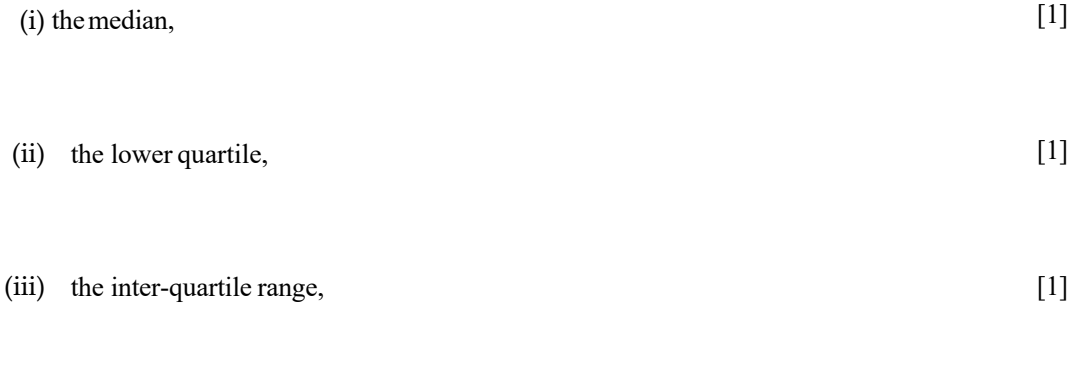

(iv) the number of parcels with a mass greater than  $3.5 \text{ kg}$ . [2]

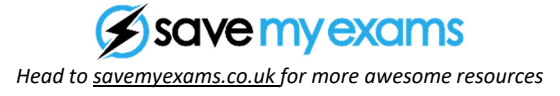

(b) (i) Use the information from the cumulative frequency diagram to complete the grouped frequency table. [2]

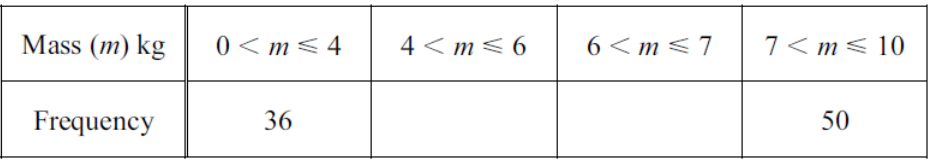

(ii) Use the grouped frequency table to calculate an estimate of the mean. [4]

(iii) Complete the frequency density table and use it to complete the histogram. [4]

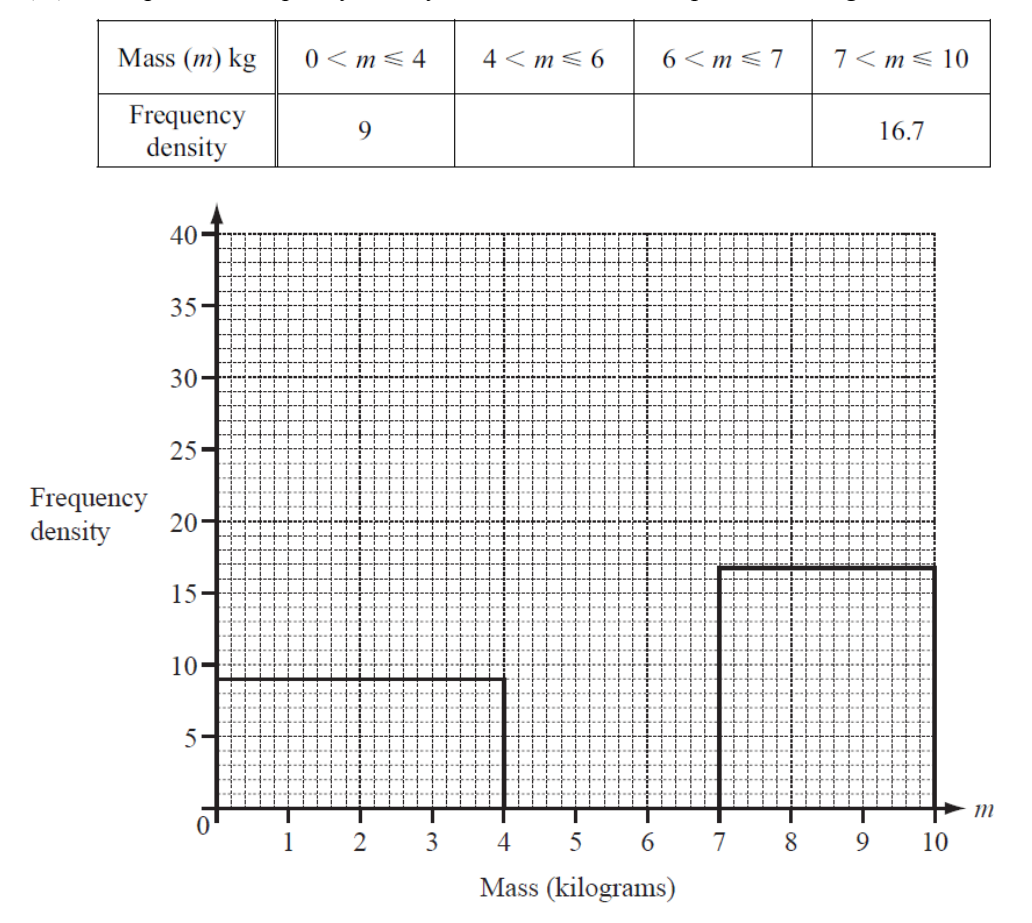

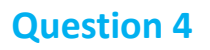

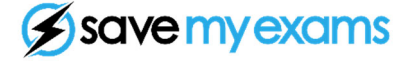

*Head to savemyexams.co.uk for more awesome resources*

The cumulative frequency table shows the distribution of heights, *h* centimetres, of 200 students.

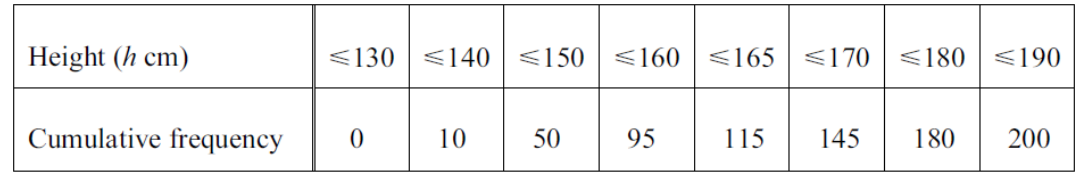

(a) Draw a cumulative frequency diagram to show the information in the table.

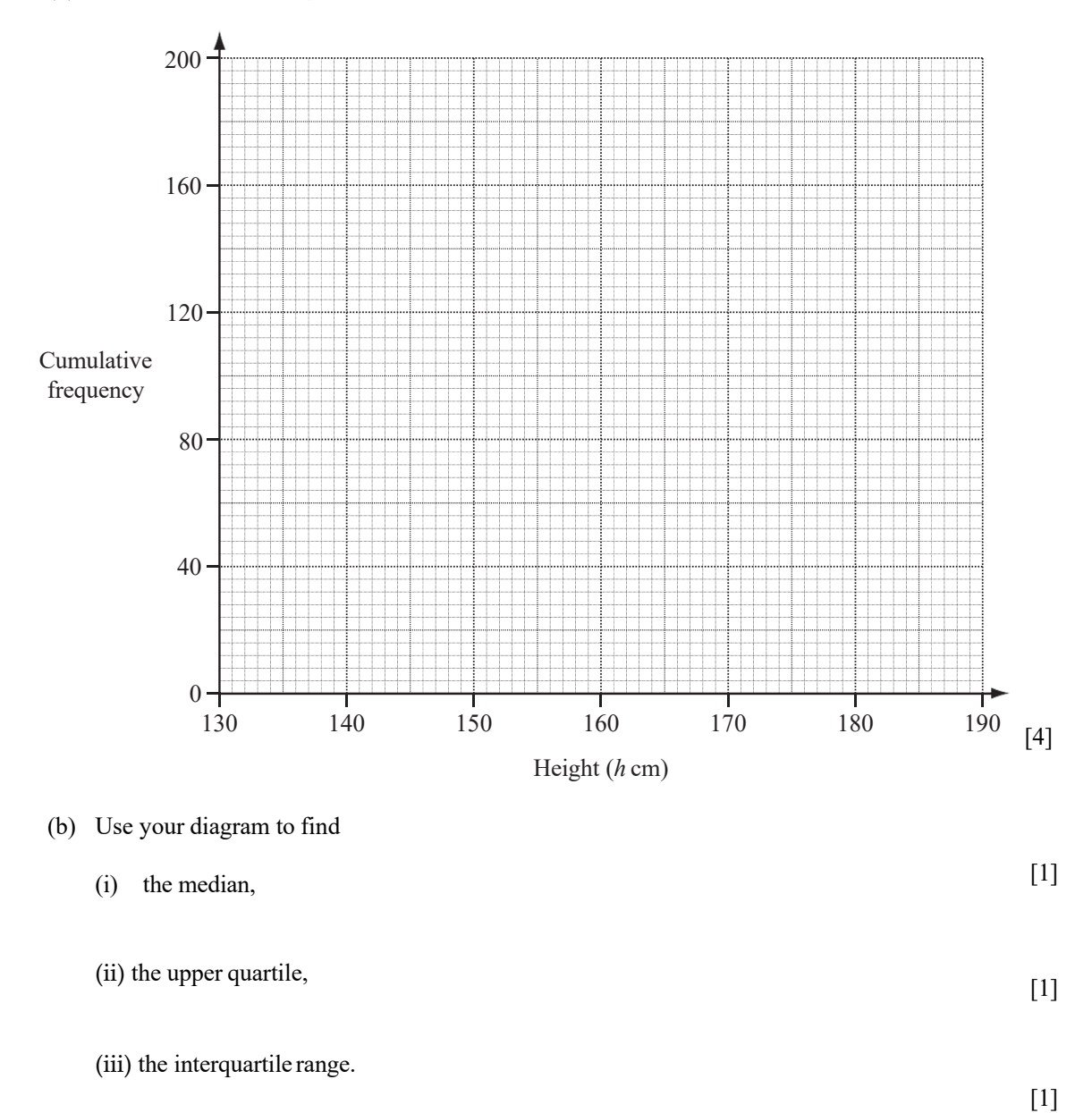

(c) (i) One of the 200 students is chosen at random.

Use the table to find the probability that the height of this student is greater than 170 cm. Give your answer as a fraction. [1]

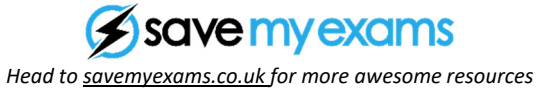

(ii) One of the 200 students is chosen at random and then a second student is chosen at random from the remaining students.

Calculate the probability that one has a height greater than 170 cm and the other has a height of 140 cm or less. Give your answer as a fraction. [3]

(d) (i) Complete this frequency table which shows the distribution of the heights of the 200 students.

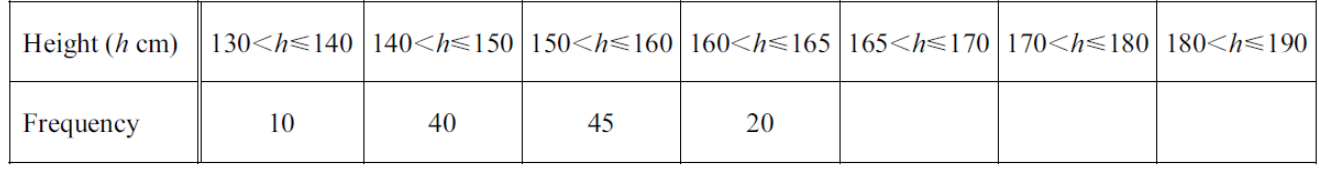

[2]

(ii) Complete this histogram to show the distribution of the heights of the 200 students.

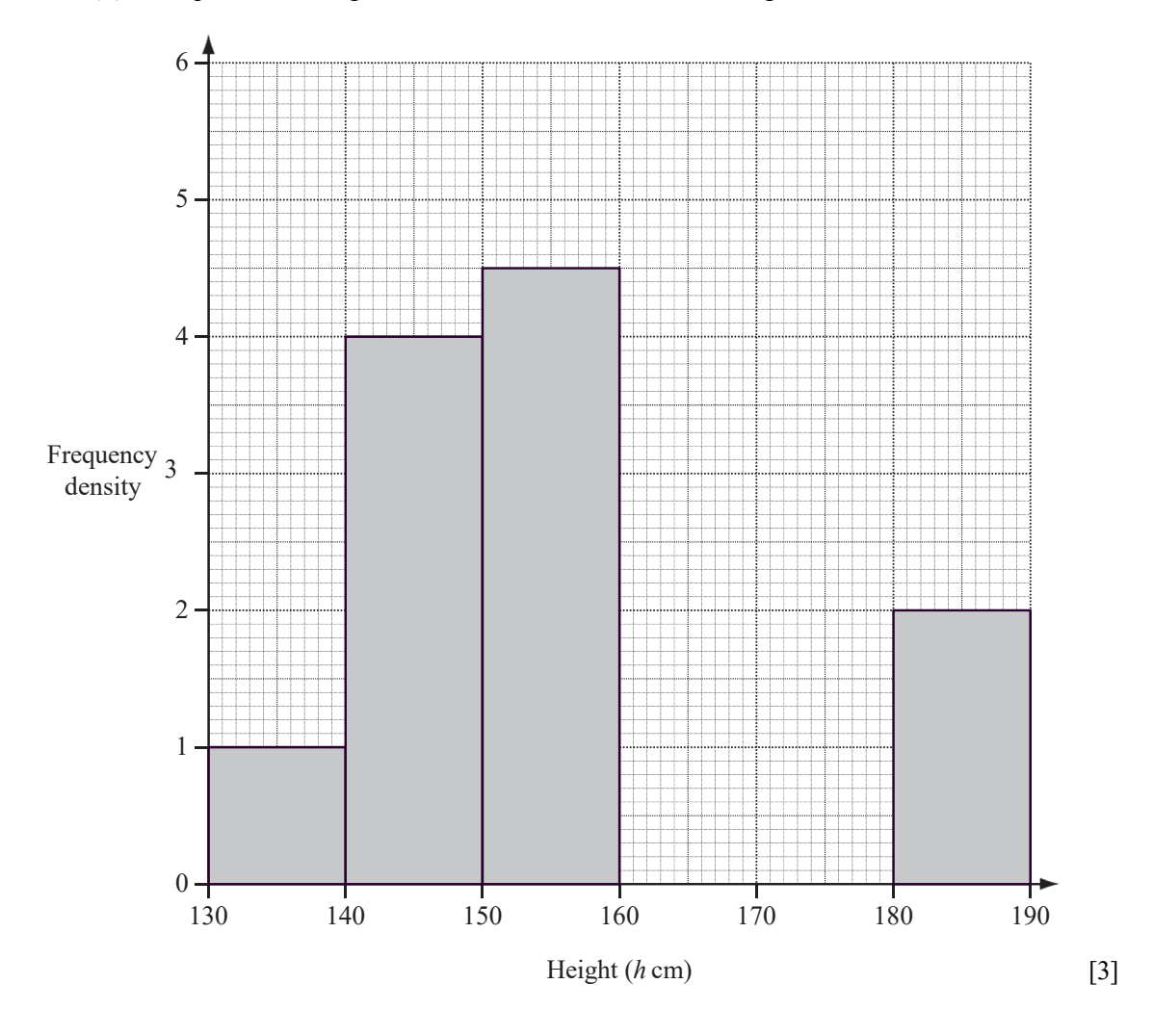

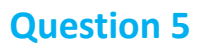

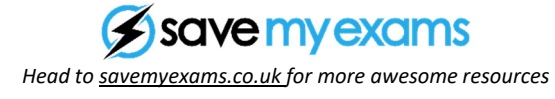

80 boys each had their mass, *m* kilograms, recorded. The cumulative frequency diagram shows the results.

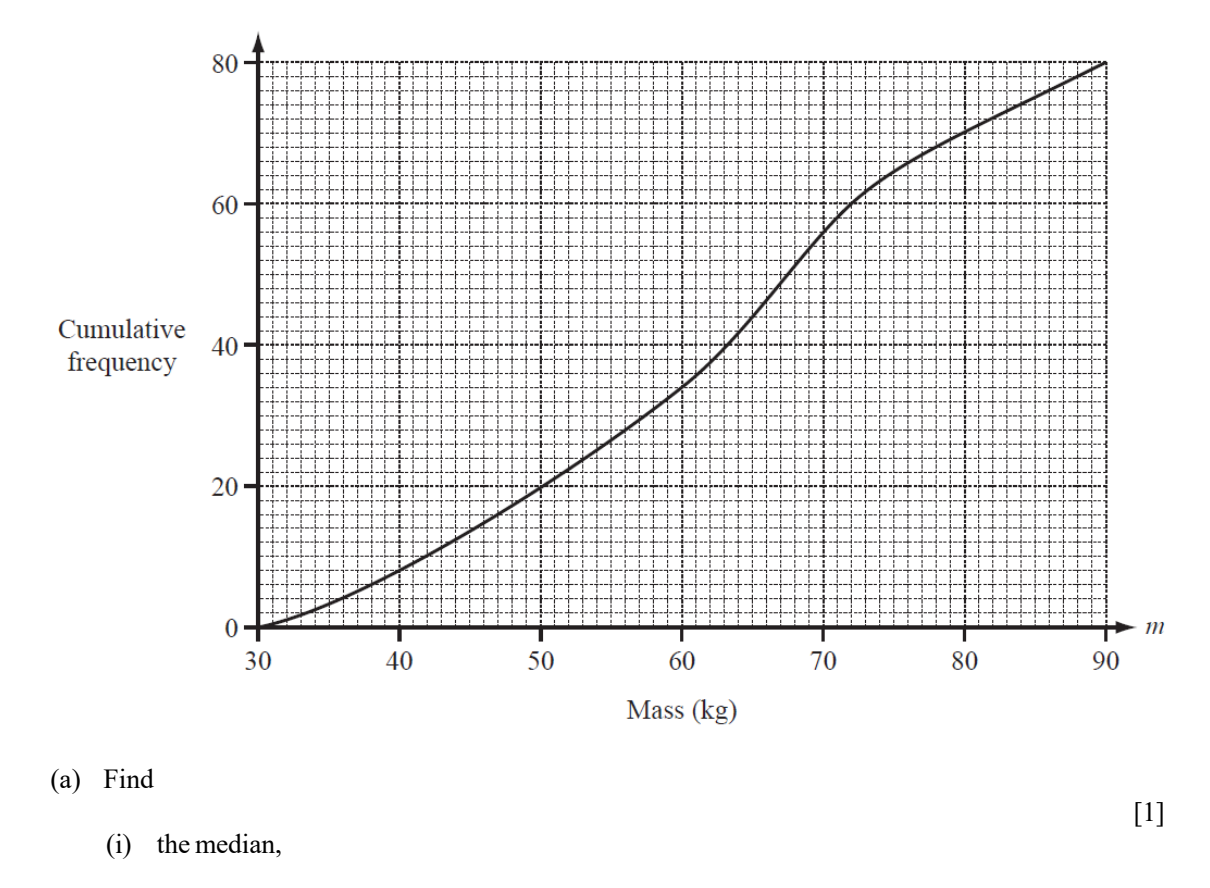

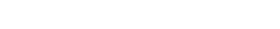

(ii) the lower quartile, [1]

(iii) the interquartile range. [1]

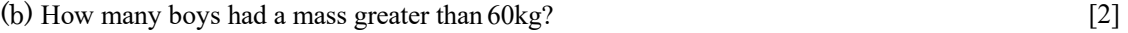

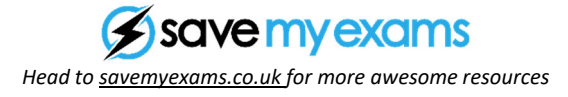

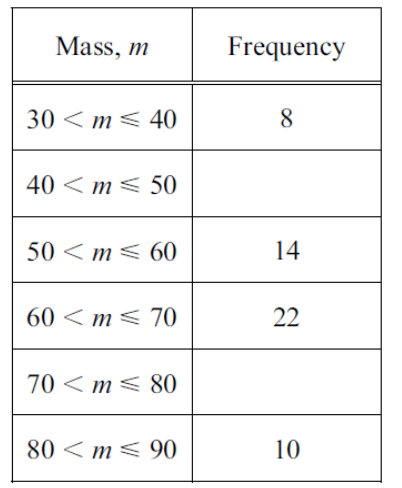

(c) (i) Use the cumulative frequency graph to complete this frequency table.

(ii) Calculate an estimate of the mean mass. [4]

[2]

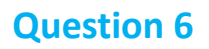

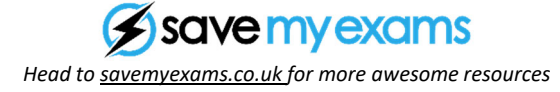

40 students are asked about the number of people in their families.

The table shows the results.

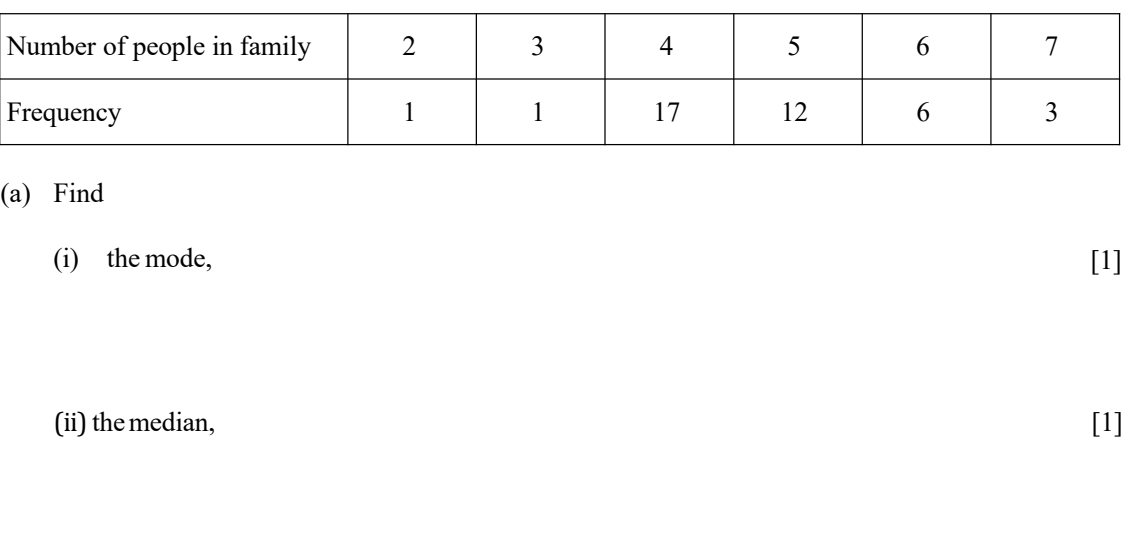

(iii) the mean. [3]

(b) Another *n* students are asked about the number of people in their families.

The mean for these *n* students is 3.

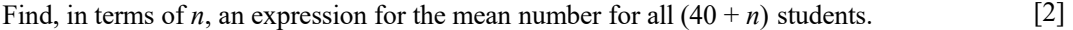

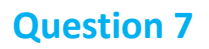

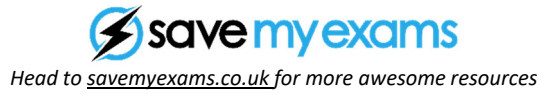

#### The masses of 60 potatoes are measured. The table shows the results.

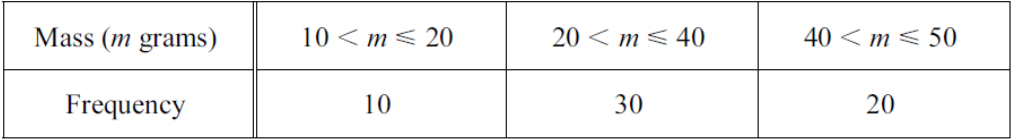

(a) Calculate an estimate of the mean. [4]

(b) On the grid, draw an accurate histogram to show the information in the table.

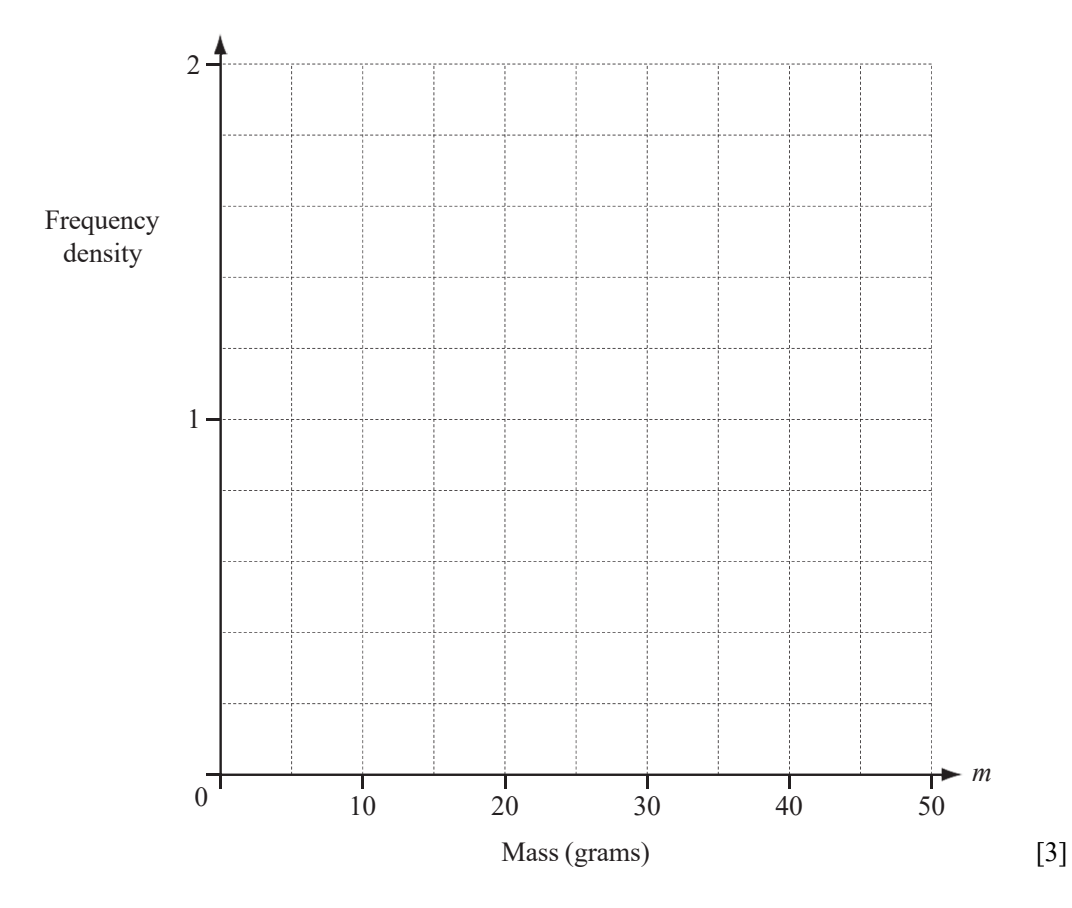

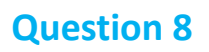

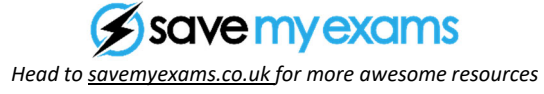

200 students were asked how many hours they exercise each week.

The table shows the results.

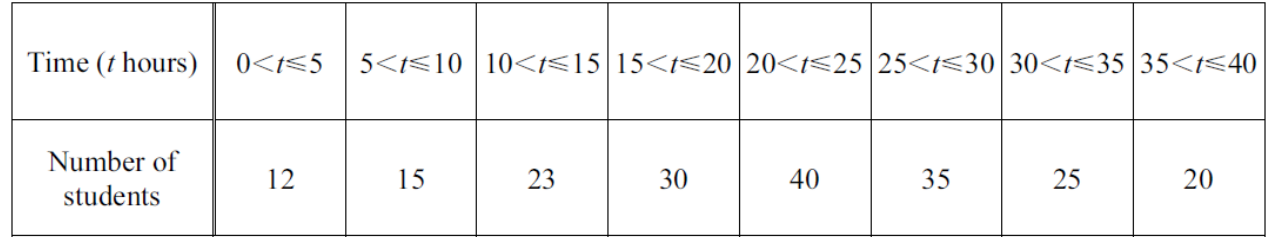

(a) Calculate an estimate of the mean. [4]

(b) Use the information in the table above to complete the cumulative frequency table.

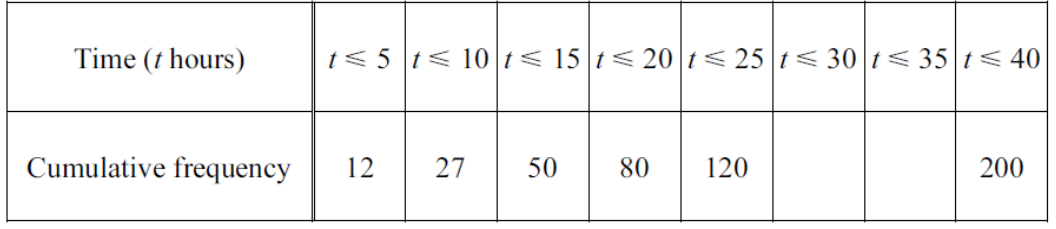

[1]

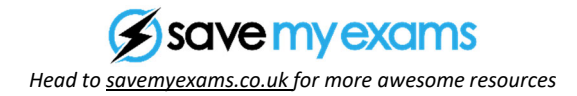

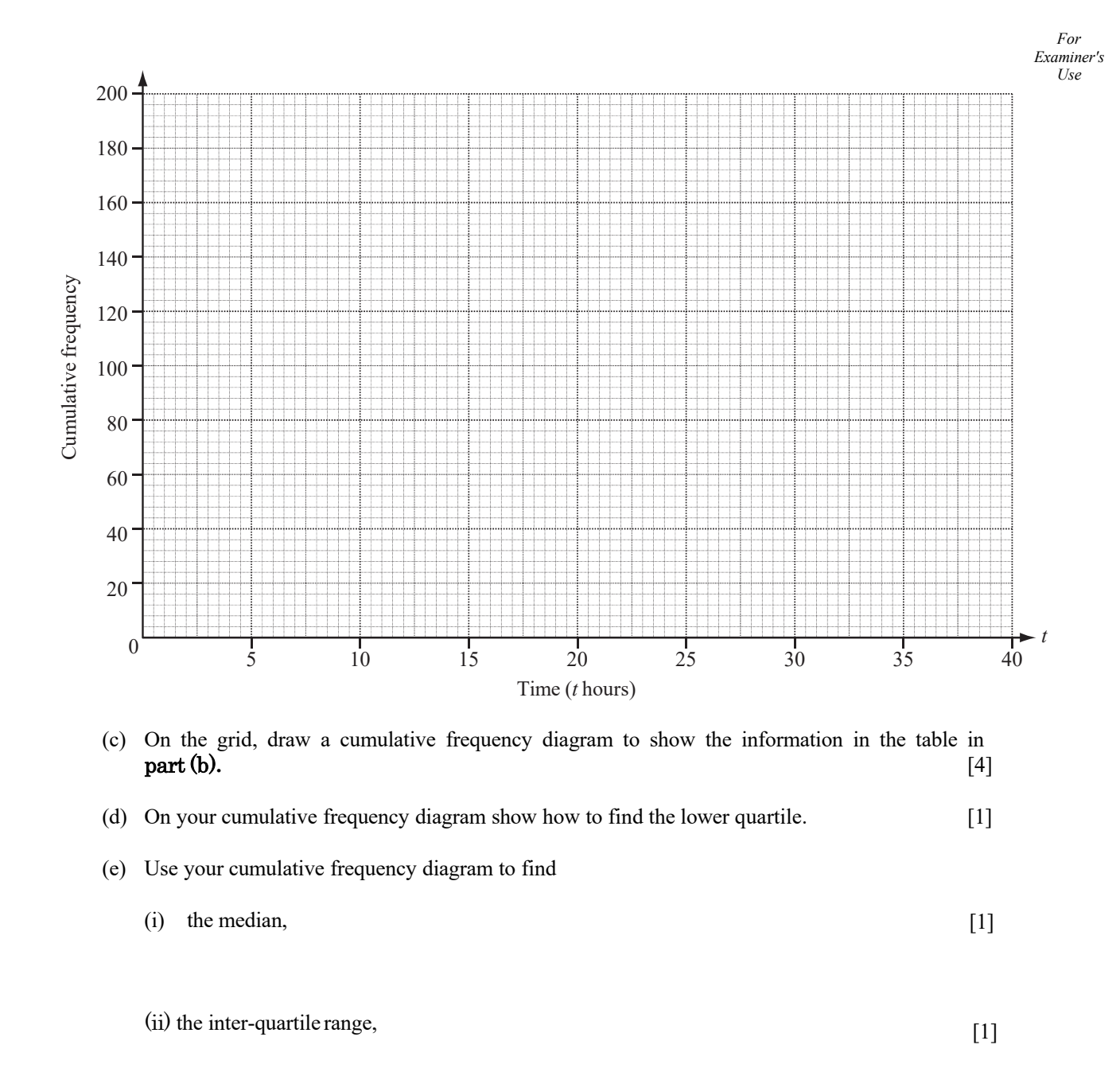

(iii) the 64th percentile, [1]

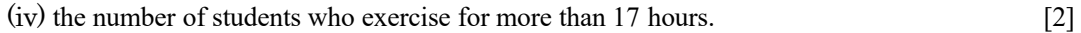